# PUBLIC NOTICES

# **PLANNING AND DEVELOPMENT ACTS 2000, AS AMENDED** NOTICE OF DIRECT PLANNING APPLICATION TO AN BORD PLEANALA IN RESPECT OF A STRATEGIC INFRASTRUCTURE DEVELOPMENT

#### **Counties Kerry and Cork**

In accordance with Section 37E of the Planning and Development Act, 2000 as amended, ESB Wind Development Limited gives notice of its intention to make an application to An Bord Pleanála for permission in relation to a proposed wind farm development and all associated works in the townlands of: Ballagh (ED Glanlee), Barnastooka, Clonkeen, Coolnagoppoge (ED Glanlough), Coolknoohil, Coomacullen, Coumaclovane, Cummeen Upper, Derreenclodig, Derreenlunnig, Gortlahard, Gortmarrahafineen, Grousemount, Inchamore, Inchee, Knockanruddig, Knockanuha, Lackabaun, Lyrenageeha, Redtrench South, Rossalougha, Sillahertane, County Kerry and in the townlands of Coolea, Derreenaculling, Derreenaling, Derrylahan, Derrynasaggart, Gortnatubbrid, Lumnagh More, Murnaghbeg, Reanabobul, Slievereagh, County Cork.

The proposed development will consist of the following.

i) Construction of a wind farm comprising 38no. wind turbines and all associated foundations and hard standing areas. The wind turbines will have a hub height of up to 80 metres and a rotor diameter of up to 112 metres. The overall height of the structures (i.e. tip height) will be up to 126 metres. ii) All associated underground electrical and communications cabling.

iii) Creation of new site entrance.

- iv) Creation of approximately 28km of access tracks, including a link track between the two previously consented wind farms as described below.
- v) Creation of borrow pits/material repositories.

vi) Construction of 4no. new free standing meteorological masts up to 80m height.

vii) Associated drainage systems.

- viii) Additional associated and ancillary developments required to facilitate the delivery of wind turbine components include:
	- .Delivery Route 1: Installation of a temporary bridge traversing the Sullane River in Ballyvourney village (County Cork) the bridge requires the creation of a temporary entrance from the N22 and from the L3400 (both within Ballyvourney village) and public road improvements at identified locations along the L3400 towards the site.

.Delivery Route 2: Creation of approximately 500 metres of access track within existing Coillte lands in the townland of Coolknoohil (County Kerry) to link existing tracks located along this delivery route along with a realignment of existing Everwind site entrance with public road L3400. ix) A 10 year permission and a 25 year operational life from completion of entire wind farm are sought for the proposed development.

This application represents a revision and amalgamation of the two existing planning permissions on the site as follows:

Kerry County Council Reg. Ref. 10/0197 granted on 25th November 2010 - 10 year permission for 14 wind turbines and associated development. Kerry County Council Reg. Ref. 10/1333 granted on 26th January 2012 - 10 year permission for 24 wind turbines and associated development.

An Environmental Impact Statement (EIS) has been prepared in respect of the proposed development. The planning application and EIS may be inspected free of charge or purchased on payment of a specified fee during public opening hours for a period of seven weeks commencing on 14th September 2015 at the following locations:

.The Offices of An Bord Pleanála, 64 Marlborough Street, Dublin 1,

. The Offices of Kerry County Council, County Buildings, Tralee, Co. Kerry, and

. The Offices of Cork County Council, County Hall, Carrigrohane Road, Cork.

The application may also be viewed/downloaded at the following website:www.grousemountwindfarm.ie

Submissions or observations may be made only to An Bord Pleanála ("the Board") 64 Marlborough Street, Dublin 1 during the above mentioned period of seven weeks relating to:

i) the implications of the proposed development for proper planning and sustainable development in the area concerned, and

ii) the likely effects on the environment of the proposed development.

Any submissions/observations must be accompanied by a fee of €50 (except for certain prescribed bodies) and must be received by the Board not later than 5.30p.m. 2<sup>nd</sup> November 2015 and must include the following information:

i) the name of the person making the submission or observation, the name of the person acting on his or her behalf, if any, and the address to which any correspondence relating to the application should be sent.

ii) the subject matter of the submission or observation, and

iii) the reasons, considerations and arguments on which the submission or observation is based in full.

Any submissions or observations which do not comply with the above requirements cannot be considered by the Board. It is at the absolute discretion of the Board whether to hold an oral hearing on the case

The Board may in respect of an application for permission decide to:

a)(i) grant the permission, or

(ii) make such modifications to the proposed development as it specifies in its decision and grant permission in respect of the proposed development as so modified, or

(iii) grant permission in respect of part of the proposed development (with or without specified modifications of the foregoing kind), and any of the above decisions may be subject to or without conditions,

b) refuse to grant the permission.

Any enquiries relating to the application process should be directed to the Strategic Infrastructure Section of An Bord Pleanála (Telephone: 01 8588100). . A person may question the validity of any such decision of the Board by way of an application for judicial review, under Order 84 of the Rule of the Superior

Courts (S.I. No. 15 of 1986, as amended), in accordance with Section 50 of the Planning and Development Act, 2000, as amended. . Practical information on the review mechanism can be accessed under the heading Publications - Judicial Review Notice on the Board's website www.

pleanala je or on the Citizens Information Service website www.citizensinformation je jon je

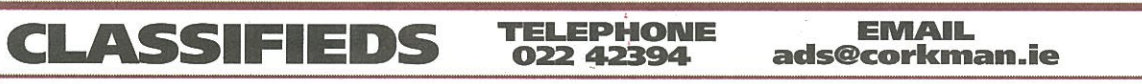

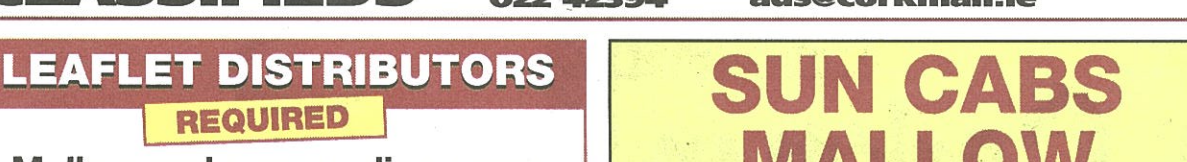

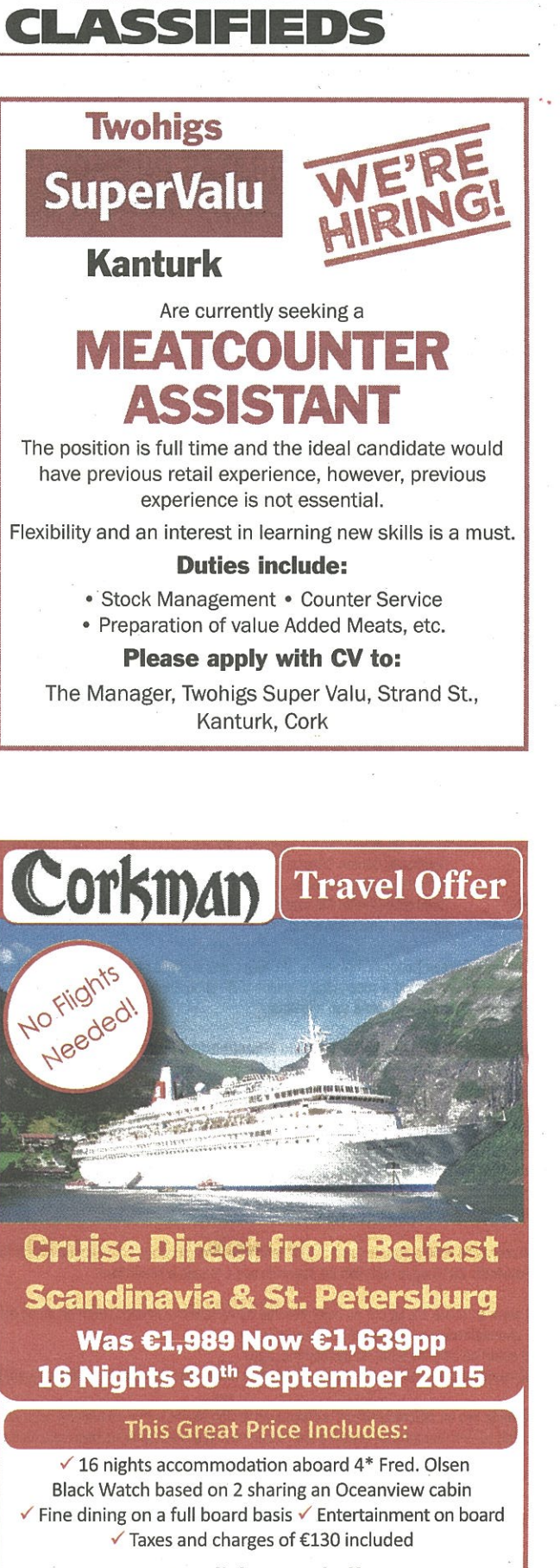

#### No Flights needed!

#### Cruise Itinerary:

• Belfast, Northern Ireland • At Sea (x2) • Amsterdam, Holland • Kiel Canal, Germany · At Sea · Stockholm, Sweden (x2) · Tallinn, Estonia · St. Petersburg, Russian Federation · Helsinki, Finland · At Sea · Copenhagen, Denmark · Oslo, Norway • At Sea (x2) • Belfast, Northern Ireland

#### Drinks Package only €14 pppn

Booking Remarks • Optional insurance €31 (conditions apply) « Anchor fair terms and conditions apply « Full balance due at time of booking • Single supplement available • Drinks package available only  $E14$  pppn • Gratuities of £4 pppn not included in the above prices • 2% surcharge if balance paid  $\ast_{\bullet}^{\bullet}$ 

# **Mallow and surrounding areas**

Will be delivering leaflets to residential houses Monday - Friday, 10am - 2pm. Own car an advantage but not essential. €9 p/hour + bonuses & fuel allowance.

Please TEXT Rebecca on 086-1678750 : Work starts<br>or email: rebecca@creativefitness.net : Tuesday, September 8th

# MALLOW

**Seek SPSV licensed drivers with or** without your own taxi / hackney.

Tel: 087 224 9071

by credit card . Holidays subject to availability . Licensed & Bonded (0348)

More cruises from Ireland now on sale visit www.cruisescapes.ie

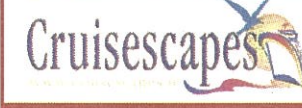

01-294 1000 corkman@cruisescapes.ie www.cruisescapes.ie

 $\sim$ 

THE CORKMAN | Thursday, August 27, 2015

# PUBLIC NOTICES

# NA hACHTANNA UM PLEANAIL AGUS FORBAIRT 2000, ARNA LEASU FOGRA FAOI IARRATAS DIREACH PLEANALA CHUIG AN MBORD PLEANALA **I LEITH FORBAIRT BONNEAGAIR STRAITEISIGH**

### Contae Chiarraí agus Contae Chorcaí

De réir Alt 37E den Acht um Pleanáil agus Forbairt 2000, arna leasú, tugann ESB Wind Development Limited (Forbairt Gaoithe BSL Teoranta) fógra faoina rún iarratas a chur isteach ar chead chuig an mBord Pleanálai ndáil le forbairt feirm ghaoithe a bheartaítear agus na hoibreacha gaolmhara uile sna bailte fearainn seo a leanas i gContae Chiarraí: an Bealach (Toghroinn Ghleann Lao), Barr na Stuaice, Cluain Chaoin, Cúil na gCopóg (Toghroinn Ghleann Locha), Cúil Chnóchoille, Com an Chuilinn, Com Uí Chlúmháin, an Coimín Uachtarach, Doire an Chladaigh, Doire an Longaigh, Gort Leathard, Gort Maraithe Fínín, Cnocán an Phóna, an Inse Mhór, na hInsí, Cnoc an Rodaigh, Cnoc an Fhotha, an Leaca Bhán, Ladhar na Gaoithe, Redtrench South, Ros an Locha, Sailcheartán; agus sna bailte fearainn seo a leanas i gContae Chorcaí: Cúil Aodha, Doire an Chuilinn, an Doirín Álainn, an Doire Leathan, Doire na Sagart, Gort na Tiobratan, an Lománach Mhór, an Muirneach Beag, Ré na bPobal, an Sliabh Riabhach,

Beidh na nithe seo a leanas i gceist san fhorbairt a bheartaítear:

#### i) Tógáil feirm ghaoithe ina mbeidh 38 tuirbín gaoithe agus na bunsraitheanna agus na limistéir dhromchla chrua uile lena mbaineann. Beidh airde moil suas le 80 méadar agus trastomhas rótair suas le 112 méadar ag baint leis na tuirbíní gaoithe. Beidh airde iomlán na struchtúr (i.e. airde rinne) suas le 126 méadar.

ii) An cáblú leictreach agus cumarsáide uile faoin talamh lena mbaineann.

iii) Tógáil bealaigh isteach nua chuig an suíomh.

iv) Cruthú thart ar 28 km de rianta rochtana, lena n-áirítear nascrian idir an dá fheirm ghaoithe a toilíodh roimhe seo mar a thuairiscítear thíos.

v) Cruthú poill carta/stórais ábhair.

vi) Tógáil 4 chrann nua saorsheasaimh meitéareolaíochta atá suas le 80 méadar ar airde.

vii) Córais draenála ghaolmhara.

- viii) Tá siad seo a leanas ar na forbairtí breise gaolmhara agus coimhdeacha atá ag teastáil d'fhonn comhpháirteanna tuirbín gaoithe a sheachadadh.
	- · Bealach Seachadta 1: Suiteáil droichid shealadaigh trasna an tSuláin i sráidbhaile Bhaile Bhuirne (Contae Chorcaí). Maidir leis an droichead sin, ní mór bealach isteach sealadach ón N22 agus ón L3400 (iad araon i sráidbhaile Bhaile Bhuirne) a thógáil agus bóithre poiblí a fheabhsú ag láithreacha aitheanta feadh an L3400 i dtreo an tsuímh.
	- · Bealach Seachadta 2: Cruthú thart ar 500 méadar de rian rochtana laistigh de thailte Choillte atá ann cheana féin i mbaile fearainn Chúil Chnóchoille (Contae Chiarraí) chun rianta atá ann cheana féin ar an mbealach seachadta seo a nascadh chomh maith le hathailíniú an bhealaigh isteach atá ann cheana féin chuig suíomh Everwind leis an mbóthar poiblí L3400.

ix) Tá cead 10 mbliana agus saolré oibríoch 25 bliain ó chríochnú na feirme gaoithe ar fad á lorg le haghaidh na forbartha a bheartaítear.

Tá an t-iarratas seo ina athbhreithniú agus ina chónascadh idir an dá chead pleanála atá ann cheana ar an suíomh mar seo a leanas:

- Comhairle Contae Chiarraí, Tagairt Chlárúcháin 10/0197 a deonaíodh an 25 Samhain 2010 cead 10 bliana le haghaidh 14 thuirbín gaoithe agus oibreacha forbartha lena mbaineann.
- Comhairle Contae Chiarraí, Tagairt Chlárúcháin 10/1333 a deonaíodh an 26 Eanáir 2012 cead 10 bliana le haghaidh 24 tuirbín gaoithe agus oibreacha forbartha lena mbaineann.

Cuireadh Ráiteas Tionchair Timpeallachta (EIS) i dtoll a chéile i leith na forbartha a bheartaítear. Féadfar iniúchadh a dhéanamh ar an iarratas pleanála agus ar an EIS saor in aisce nó féadfar iad a cheannach i ndiaidh táille shonraithe a íoc le linn na n-uaireanta oscailte don phobal ar feadh tréimhse seacht seachtaine, ag tosú an 14 Mean Fómhair 2015 sna háiteanna seo a leanas:

- · Oifigí an Bhoird Pleanála, 64 Sráid Mhaoilbhríde, Baile Átha Cliath 1,
- · Oifigí Chomhairle Contae Chiarraí, Áras an Chontae, Trá Lí, Contae Chiarraí, agus
- · Oifigí Chomhairle Contae Chorcaí, Halla an Chontae, Bóthar Charraig Ruacháin, Corcaigh.

Is féidir an t-iarratas a fheiceáil/a íoslódáil ar an suíomh Gréasáin seo a leanas freisin:www.grousemountwindfarm.ie Féadfar aighneachtaí nó tuairimí a chur chuig an mBord Pleanála ("an Bord"), 64 Sráid Mhaoilbhríde, Baile Átha Cliath 1, agus chuige sin amháin, le linn na tréimhse seacht seachtaine dá dtagraítear thuas, ina leith seo a leanas:

i) impleachtaí na forbartha a bheartaítear maidir le pleanáil cheart agus forbairt inbhuanaithe sa limistéar lena mbaineann, agus ii) tionchar dóchúil na forbartha a bheartaítear ar an gcomhshaol.

Ní mór táille €50 a chur le haon aighneachtaí/tuairimí (seachas comhlachtaí áirithe forordaithe) agus níor mhór go mbeidís ag an mBord tráth nach déanaí ná 5.30pm, an 2 Samhain 2015 agus caithfidh an fhaisnéis seo a leanas a bheith leo:

i) ainm an duine atá ag cur na haighneachta nó na tuairime isteach, ainm an duine atá ag gníomhú ar a shon nó ar a son, más ann, agus an seoladh ag a bhfuil aon chomhfhreagras i dtaca leis an iarratas le cur.

ii) ábhar na haighneachta nó na tuairime, agus

iii) na cúiseanna, na cúinsí agus na hargóintí is ábhar don aighneacht nó don tuairim, ina n-iomláine.

Ní féidir leis an mBord breithniú a dhéanamh ar aon aighneachtaí nó tuairimí nach gcomhlíonann na ceanglais thuas. Beidh sé faoi lánrogha an Bhoird a chinneadh cé acu a reáchtálfar nó nach reáchtálfar éisteacht ó bhéal ar an gcás.

D'fhéadfadh an Bord na cinntí a leanas a dhéanamh, i leith an iarratais ar chead:

a) (i) an cead a dheonú, nó

(ii) cibé modhnuithe a dhéanamh ar an bhforbairt a bheartaítear a shonróidh sé ina chinneadh agus cead a dheonú i leith na forbartha a bheartaítear arna modhnú amhlaidh. nó

(iii) cead a dheonú i leith coda den fhorbairt a bheartaítear (modhnaithe go sonrach nó gan modhnú sonrach de réir an chineáil roimhe seo),

agus d'fhéadfadh aon cheann de na cinntí thuas a bheith faoi réir nó d'éagmais choinníollacha,

b) gan an cead a dheonú.

Ba cheart aon fhiosrúcháin i leith phróiseas an iarratais a phlé leis an Rannóg um Bonneagar Straitéiseach de chuid an Bhoird Pleanála (Uimhir Ghutháin: 01 8588100). · D'fhéadfadh duine bailíocht aon chinnidh den chineál sin arna dhéanamh ag an mBord a cheistiú trí bhíthin iarratais ar athbhreithniú breithiúnach, faoi Ordú 84 de Rialacha na nUaschúirteanna (I.R. Uimh. 15 de 1986, arna leasú), de réir Alt 50 den Acht um Pleanáil agus Forbairt, 2000, arna leasú.

· Is féidir faisnéis phraiticiúil maidir leis an meicníocht athbhreithnithe a rochtain faoin gceannteideal 'Foilseacháin – Fógra faoi Athbhreithniú Breithiúnach' ar shuíomh Gréasáin an Bhoird www.pleanala.ie nó ar shuíomh Gréasáin na Seirbhíse um Fhaisréis do Shaoránaigh www.citizensinformation.ie.

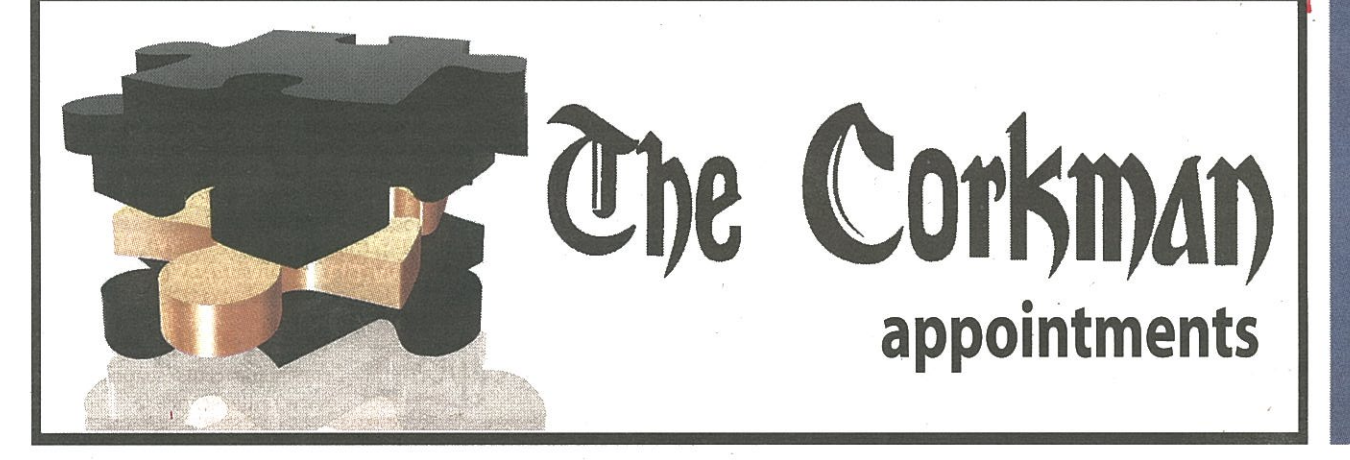

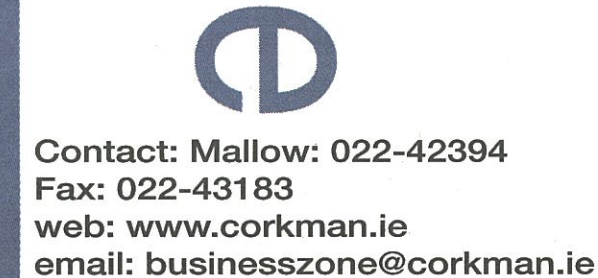

#### KERRY'S EYE 27TH AUGUST 2015

#### NA hACHTANNA UM PLEANÁIL AGUS FORBAIRT 2000, ARNA LEASÚ FÓGRA FAOI IARRATAS DÍREACH PLEANÁLA CHUIG AN mBORD PLEANÁLA **I LEITH FORBAIRT BONNEAGAIR STRAITÉISIGH** Contae Chiarraí agus Contae Chorcaí

De réir Alt 37E den Acht um Pleanáil agus Forbairt 2000, arna leasú, tugann ESB Wind Development Limited (Forbairt Gaoithe BSL Teoranta) fógra faoina rún iarratas a chur isteach ar chead chuig an mBord Pleanálai ndáil le forbairt feirm ghaoithe a bheartaítear agus na hoibreacha gaolmhara uile sna bailte fearainn seo a leanas i aContae Chiarraí: an Bealach (Toghroinn Ghleann Lao). Barr na Stuaice, Cluain Chaoin, Cúil na gCopóg (Toghroinn Ghleann Locha), Cúil Chnóchoille, Com an Chuilinn, Com Uí Chlúmháin, an Coimín Uachtarach, Doire an Chladaigh, Doire an Longaigh, Gort Leathard, Gort Maraithe Finin, Cnocán an Phóna, an Inse Mhór, na hInsi, Cnoc an Rodaigh, Cnoc an Fhotha, an Leaca Bhán, Ladhar na Gaoithe, Redtrench South, Ros an Locha, Sailcheartán; agus sna bailte fearainn seo a leanas i gContae Chorcaí: Cúil Aodha, Doire an Chuilinn, an Doirín Álainn, an Doire Leathan, Doire na Sagart, Gort na Tiobratan, an Lománach Mhór, an Muirneach Beag, Ré na bPobal, an Sliabh Riabhach.

Beidh na nithe seo a leanas i gceist san fhorbairt a bheartaítear:

Tógáil feirm ghaoithe ina mbeidh 38 tuirbín gaoithe agus na bunsraitheanna agus na limistéir dhromchla chrua uile lena mbaineann. Beidh airde moil suas le 80 méadar agus trastomhas rótair suas le 112 méadar ag baint leis na tuirbíní agoithe. Beidh airde iomlán na struchtúr (i.e. airde rinne) suas le 126 méadar.

An cáblú leictreach agus cumarsáide uile faoin talamh lena mba

Tógáil bealaigh isteach nua chuig an suíomh.

Cruthú thart ar 28 km de rianta rochtana, lena n-áirítear nascrian idir an dá fheirm ghaoithe a toilíodh roimhe seo mar a thuairiscítear thíos.

Cruthú poill carta/stórais ábhair.

Tógáil 4 chrann nua saorsheasaimh meitéareolaíochta atá suas le 80 méadar ar airde.

Córais draenála ghaolmhara.

Tá siad seo a leanas ar na forbairtí breise gaolmhara agus coimhdeacha atá ag teastáil d'fhonn comhpháirteanna tuirbín gaoithe a sheachadadh:

Bealach Seachadta 1: Suiteáil droichid shealadaigh trasna an tSuláin i sráidbhaile Bhaile Bhuirne (Contae Chorcaí). Maidir leis an droichead sin, ní mór bealach isteach sealadach ón N22 agus ón L3400 (iad araon i sráidbhaile Bhaile Bhuirne) a thógáil agus bóithre poiblí a fheabhsú ag láithreacha aitheanta feadh an L3400 i dtreo an tsuímh.

Bealach Seachadta 2: Cruthú thart ar 500 méadar de rian rochtana laistigh de thailte Choillte atá ann cheana féin i mbaile fearainn Chúil Chnóchoille (Contae Chiarraí) chun rianta atá ann cheana féin ar an mbealach seachadta seo a nascadh chomh maith le hathailíniú an bhealaigh isteach atá ann cheana féin chuig suíomh Everwind leis an mbóthaí poiblí L3400

Tá cead 10 mbliana agus saolré oibríoch 25 bliain ó chríochnú na feirme gaoithe ar fad á lorg le haghaidh na forbartha a bheartaítear

Tá an t-iarratas seo ina athbhreithniú agus ina chónascadh idir an dá chead pleanála atá ann cheana ar an suíomh mar seo a leanas:

Comhairle Contae Chiarraí, Tagairt Chlárúcháin 10/0197 a deonaíodh an 25 Samhain 2010 - cead 10 bliana le haghaidh 14 thuirbín gaoithe agus oibreacha forbartha lena mbaineann.

Comhairle Contae Chiarraí, Tagairt Chlárúcháin 10/1333 a deonaíodh an 26 Eanáir 2012 - cead 10 bliana le haghaidh 24 tuirbín gaoithe agus oibreacha forbartha lena mbaineann.

Cuireadh Ráiteas Tionchair Timpeallachta (EIS) i dtoll a chéile i leith na forbartha a bheartaítear. Féadfar iniúchadh a dhéanamh ar an iarratas pleanála agus ar an EIS saor in aisce nó féadfar iad a cheannach i ndiaidh táille shonraithe a íoc le linn na n-uaireanta oscailte don phobal ar feadh tréimhse seacht seachtaine, ag tosú an 14 Mean Fómhair 2015sna háiteanna seo a leanas:

Oifigí an Bhoird Pleanála, 64 Sráid Mhaoilbhríde, Baile Átha Cliath 1,

Oifigí Chomhairle Contae Chiarraí, Áras an Chontae, Trá Lí, Contae Chiarraí, agus Oifigí Chomhairle Contae Chorcaí, Halla an Chontae, Bóthar Charraig Ruacháin, Corcaigh.

Is féidir an t-iarratas a fheiceáil/a íoslódáil ar an suíomh Gréasáin seo a leanas freisin:www.grousemountwind-

Féadfar aighneachtaí nó tuairimí a chur chuig an mBord Pleanála ("an Bord"), 64 Sráid Mhaoilbhríde, Baile Átha Cliath 1, agus chuige sin amháin, le linn na tréimhse seacht seachtaine dá dtagraítear thuas, ina leith seo a leanas: impleachtaí na forbartha a bheartaítear maidir le pleanáil cheart agus forbairt inbhuanaithe sa limistéar lena mbain eann, agus tionchar dóchúil na forbartha a bheartaítear ar an gcomhshaol.

Ní mór táille €50 a chur le haon aighneachtaí/tuairimí (seachas comhlachtaí áirithe forordaithe) agus níor mhór ao mheidis ag an mBord tráth nach déanaí ná 5.30pm, an 2 Samhain 2015 agus caithfidh an fhaisnéis seo a leanas a bheith leo:

ainm an duine atá ag cur na haighneachta nó na tuairime isteach, ainm an duine atá ag gníomhú ar a shon nó ar a son, más ann, agus an seoladh ag a bhfuil aon chomhfhreagras i dtaca leis an iarratas le cur,

ábhar na haighneachta nó na tuairime, agus na cúiseanna, na cúinsí agus na hargóintí is ábhar don aighneacht nó don tuairim, ina n-iomláine

Ní féidir leis an mBord breithniú a dhéanamh ar aon aighneachtaí nó tuairimí nach acomhlíonann na ceanglais thuas. Beidh sé faoi lánrogha an Bhoird a chinneadh cé acu a reáchtáifar nó nach reáchtáifar éisteacht ó bhéal ar an acás.

D'fhéadfadh an Bord na cinntí a leanas a dhéanamh, i leith an iarratais ar chead:

- (i) an cead a dheonú, nó
- (ii) cibé modhnuithe a dhéanamh ar an bhforbairt a bheartaítear a shonróidh sé ina chinneadh agus cead a dheonú i leith na forbartha a bheartaítear arna modhnú amhlaidh, nó
- (iii) cead a dheonú i leith coda den fhorbairt a bheartaítear (modhnaithe go sonrach nó gan modhnú sonrach de réir an chineáil roimhe seo), agus d'fhéadfadh aon cheann de na cinntí thuas a bheith faoi réir nó d'éagmais choinníollacha, gan an cead a dheonú.

Ba cheart aon fhiosrúcháin i leith phróiseas an iarratais a phlé leis an Rannóg um Bonneagar Straitéiseach de chuid an Bhoird Pleanála (Uimhir Ghutháin: 01 8588100).

D'fhéadfadh duine bailíocht aon chinnidh den chineál sin arna dhéanamh ag an mBord a cheistiú trí bhíthin iarratais ar athbhreithniú breithiúnach, faoi Ordú 84 de Rialacha na nUaschúirteanna (I.R. Uimh. 15 de 1986, arna leasú), de réir Alt 50 den Acht um Pleanáil agus Forbairt, 2000, arna leasú.

Is féidir faisnéis phraiticiúil maidir leis an meicníocht athbhreithnithe a rochtain faoin aceannteideal 'Foilseacháin -Fógra faoi Athbhreithniú Breithiúnach' ar shuíomh Gréasáin an Bhoird www.pleanala.ie nó ar shuíomh Gréasáin na Seirbhise um Fhaisnéis do Shaoránaigh www.citizensinformation.ie.

#### AN CHUIRT DUICHE THE DISTRICT COURT DISTRICT COURT AREA OF TRALEE DISTRICT NO. 17 THE PUBLIC DANCE HALLS ACT. 1935 SECTION 2 NOTICE OF APPLICATION FOR PUBLIC DANCING LICENCE

TAKE NOTICE we Murphy Ramsay Walsh Solicitors, 12 Ashe Street, Tralee in the County of Kerry intend to apply to the<br>District Court Judge at the District Court mentioned in the first column of the Schedule hereunder or so s as this Application may be taken pursuant to the Statute in such cases made and provided for PUBLIC DANCE LICENCES on behalf of the person named in the second column of the said Schedule and in respect of the premises set forth in the third column of the said Schedule.

**SCHEDULE** 

**Tralee District Court** 30th September, 2015

of 33 Plus More Limited

Leane's Abbey Inn Bridge Street, Tralee, Co. Kerry

Dated this the 26th day of August. 2015.

SIGNED: Murphy Ramsay Walsh, Solicitors for the Applicant, 12 Ashe Street, Tralee, Co. Kerry.

Sandy Leane as Nominee

TO WHOM IT MAY CONCERN

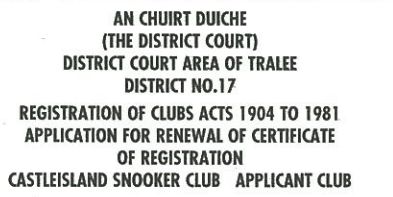

Noel Browne of Coolavanny, Castleisland in the County of Kerry, Secretary of the Castleisland Snooker Club whose premises are situate at Castleisland in the Court Area and District aforesaid HEREBY GIVE NOTICE that I intend to apply to the District Court at Tralee on the 30th day of September, 2015 at 11.00am for a renewal of the Certificate of Registration of the above mentioned Club.<br>The object of the Club is to provide for the members a facilities for the playing of the

ames of snooker and such other indoor sports and activities as from time to time may be decided upon by the Committee of Management and to provide the members with a Clubhouse, Refreshments, Food and other amenities suitable to and incidental to the Club.

Dated the 28th day of August, 2015

**SIGNED-**Noel Rrowne Secretary SIGNED: David Twomey & Co.

Solicitors, Castleisland, Co. Kerry.

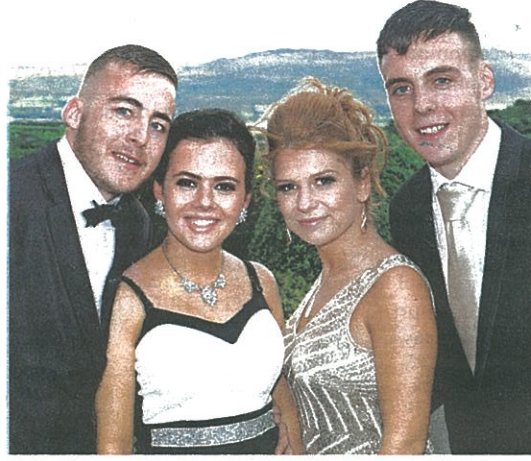

Lee O'Sullivan, Natasha O'Carroll, Paulina Wojtusik and Adrian O'Sullivan, enjoying the Tarbert Comprehensive School Debs. held on Wednesday August 19th, at the Ballyroe Heights Hotel, Tralee.

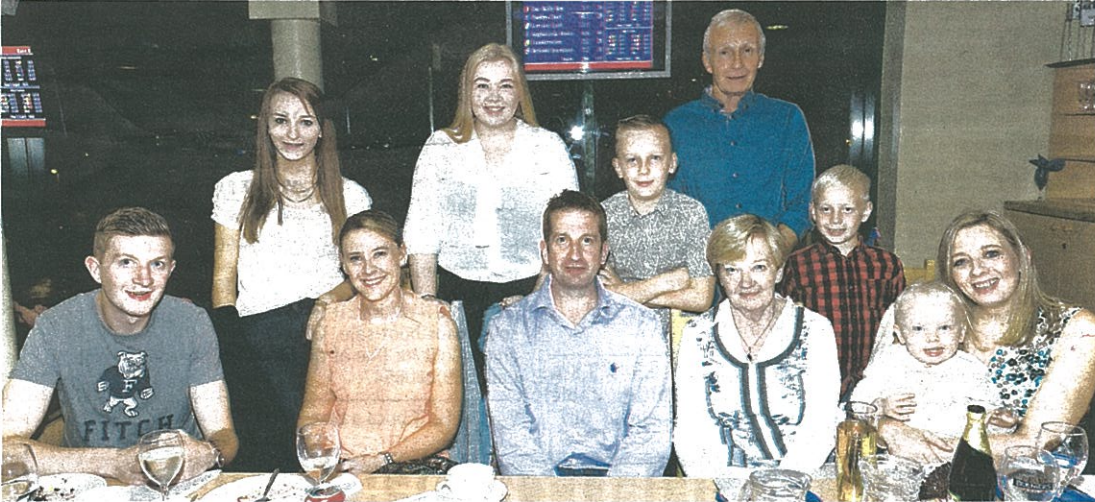

BIRTHDAY MEAL: Kieran Flynn, Spa, Tralee, who celebrated his 40th birthday with family at the Kingdom Greyhound Stadium, Tralee on Tuesdav night

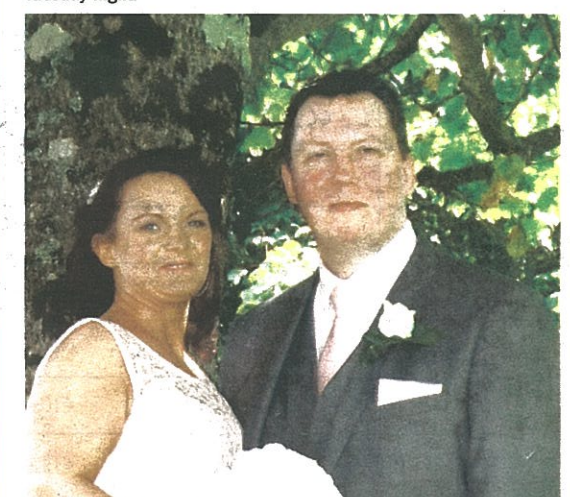

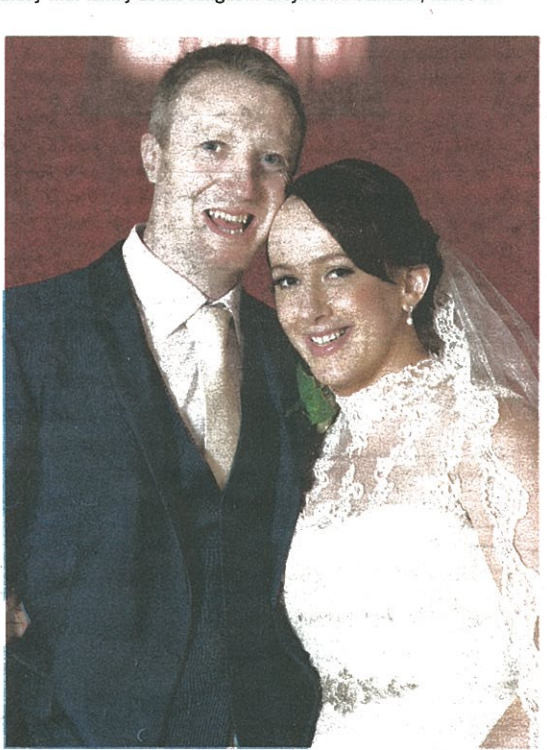

53

**Read Kerry's Eve** 

on your computer

**KERRY'S EYE DIGITAL EDITION** CONVENIENT: read the paper

anytime from your computer

FASY TO READ: flip through the

pages, skim through the headline

COMPLETE: every single story and

photo, exactly as it appears in print

SEE www.kerryseye.com FOR FULL DETAILS

## INSIVERVIORIA VESER You can book a Memoriam notice up to 12pm on Wednesday

for inclusion in the next edition of Kerry's Eye.

**Call our in Memoriam Service at** 066-7149200

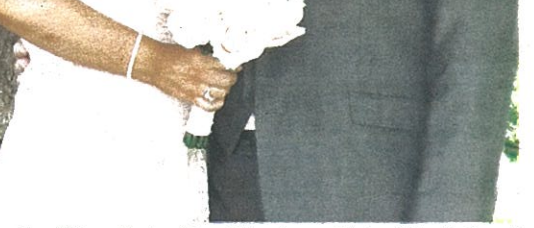

Caroline O'Donnell, daughter of Maurice and Helen, Abbeyfeale and Paul Weir, son of Michael and Ann, Listowel, who were married on Friday August 7th. The reception was held at the Gleneagle Hotel, Killarney and the couple will reside in Abbeyfeale

Anne Harrington, Tralee and Don Brosnan, Kenmare, who were recently married at Dawros Church, Kenmare and celebrated with family and friends at the Kenmare Bay Hotel.

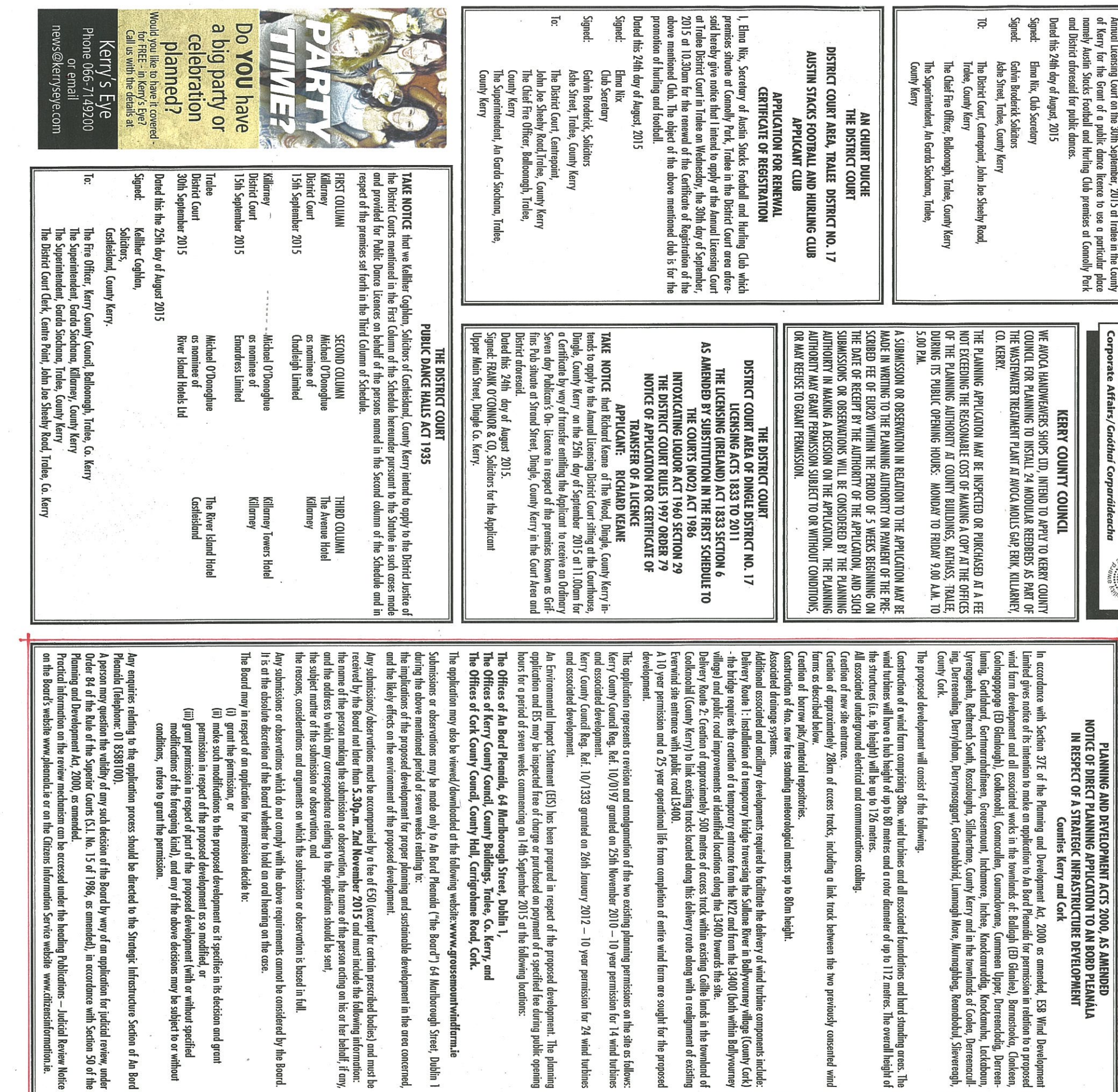

 $\ddot{\sim}$ 

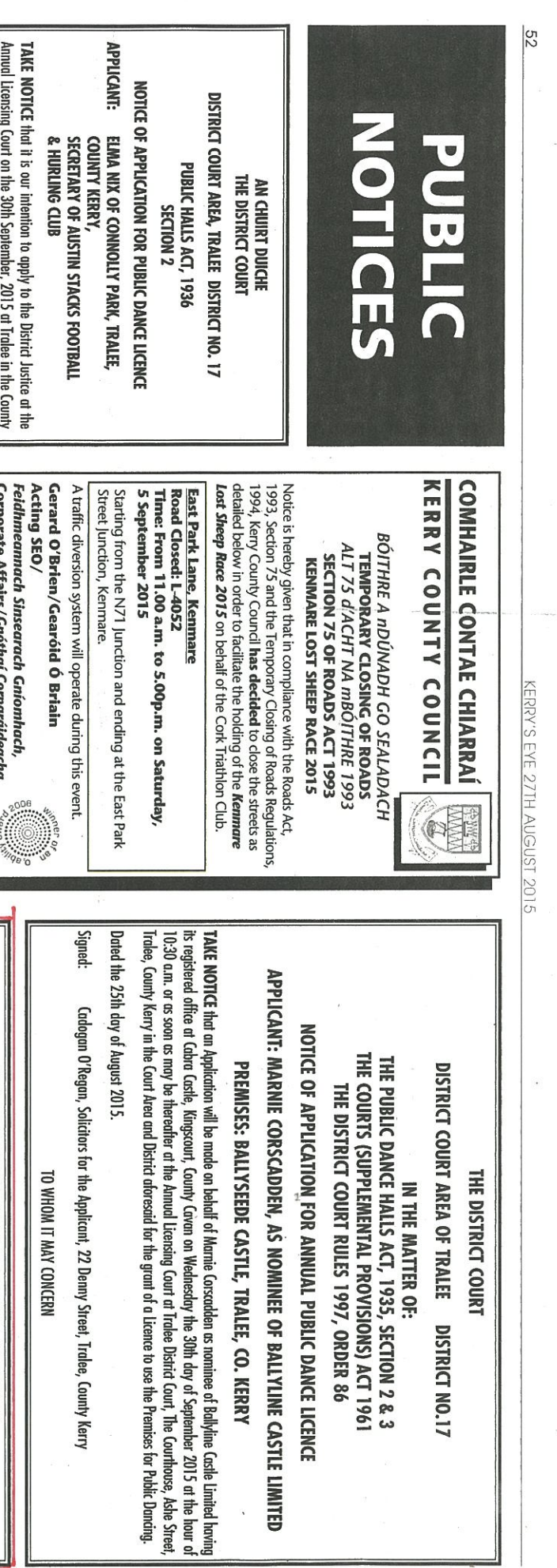

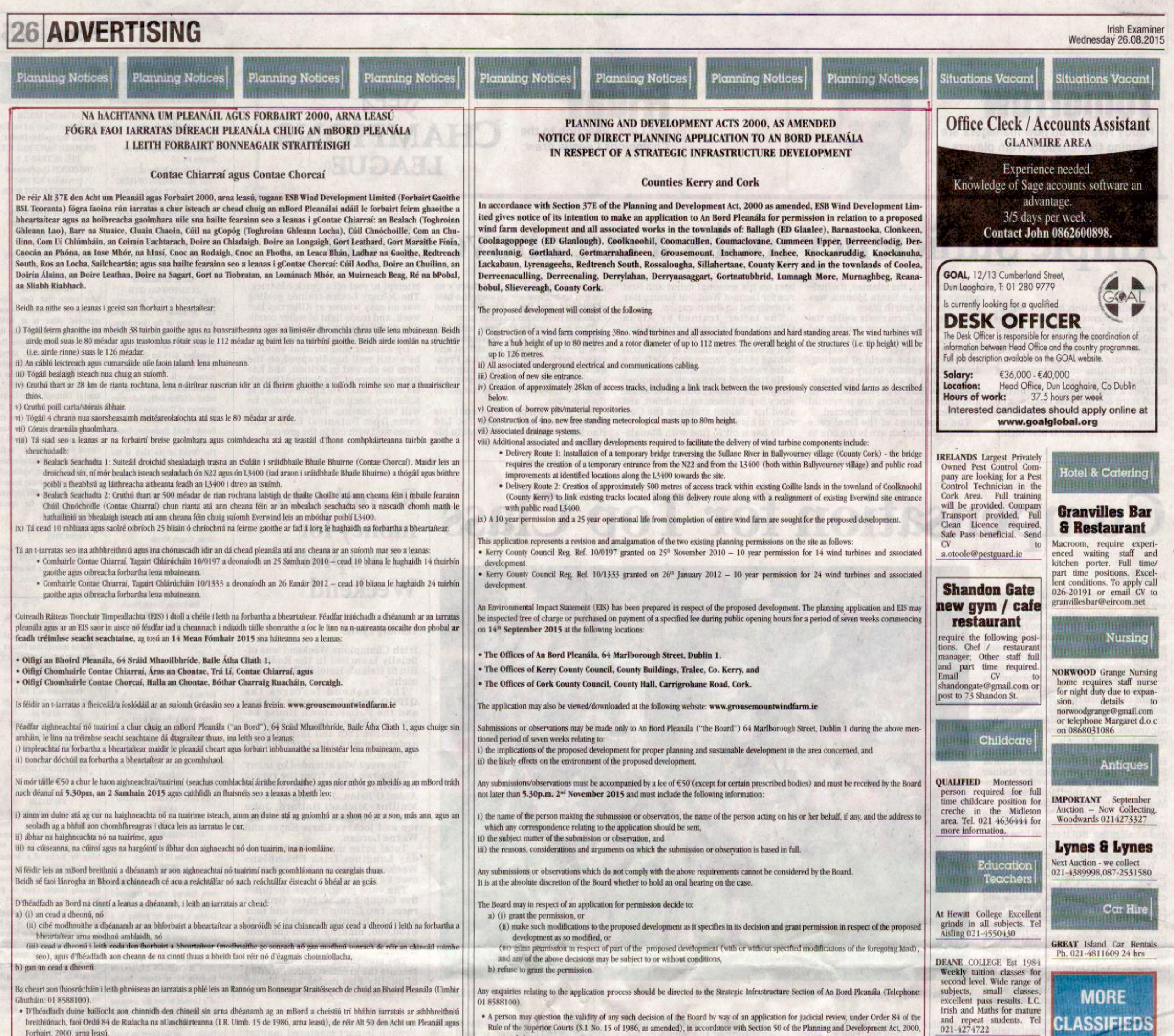

- Is féidir faisnéis phraiticiúil maidir leis an meicníocht athbhreithnithe a rochtain faoin gceannteideal "Foilseacháin - Fógra faoi Athbhreithniú Breithiúnach' ar shuíomh Gréasáin an Bhoird www.pleanala.ie nó ar shuíomh www.citizensinformation.ie.

6 æ

· Practical information on the review mechanism can be accessed under the heading Publications - Judicia website www.pleanala.ie or on the Gitzens Information Service website www.citizensinformation.ie.

GRINDS Maths, Physics,<br>City Centre. 086 3824024

Board's

ON PAGE 29

# SOCIAL & |<br>PERSONAL

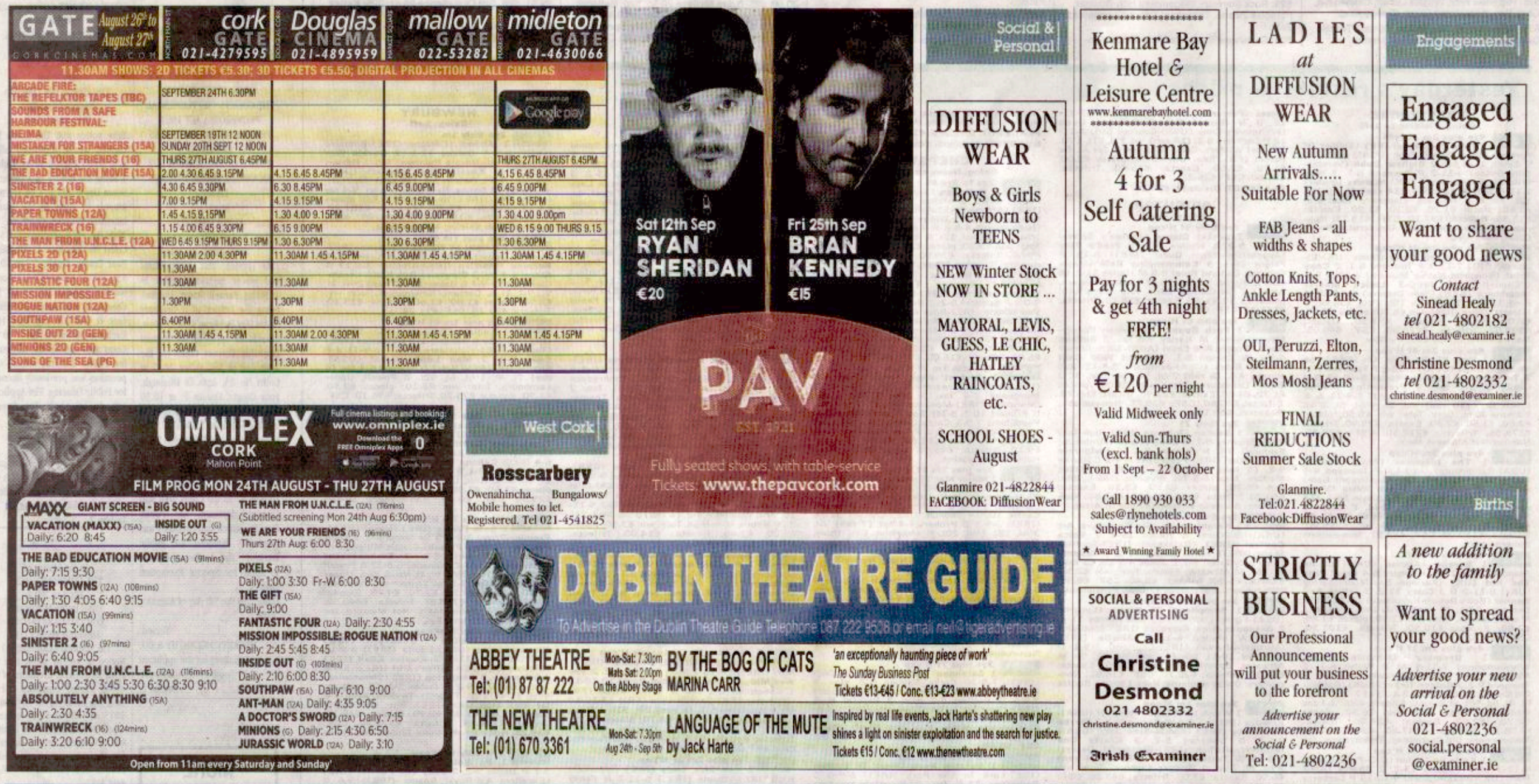

卷

To advertise in the Social & Personal Section |<br>Tel: 021-4802236 Email: social.personal@examiner.ie